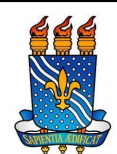

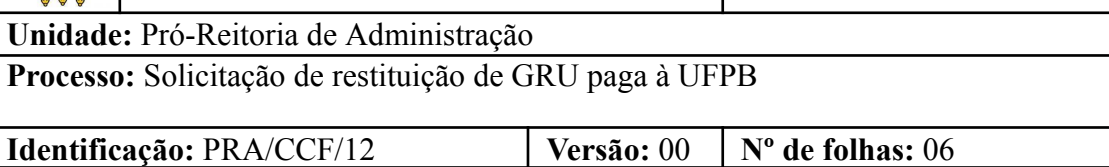

## **1. OBJETIVO**

O presente manual descreve as etapas relacionadas à solicitação de restituição de GRU paga à UFPB, auxiliando servidores, estudantes e usuários externos.

O processo de restituição visa atender o contribuinte (pessoa física ou jurídica) que, por algum motivo, tenha recolhido receitas a maior ou indevidamente por meio de **GRU** 

## **2. GLOSSÁRIO DE TERMOS E SIGLAS**

- **CCF** Coordenação de Contabilidade e Finanças/PRA.
- **DAF** Divisão de Administração e Finanças/CCF/PRA.
- **DC** Divisão de Contabilidade/CCF/PRA.
- **NL** Nota de Lançamento.
- **OB** Ordem Bancária.
- **OP** Ordem de Pagamento.
- **PRA –** Pró-Reitoria de Administração.
- **RS -** Documento hábil gerado pelo Siafi Pagamento de Restituições.
- **SIAFI** Sistema Integrado de Administração Financeira do Governo Federal.

## **3. LEGISLAÇÃO APLICADA E DOCUMENTOS DE REFERÊNCIA**

● **Instrução [Normativa](https://www.legisweb.com.br/legislacao/?id=78281) STN nº 2 de 22/05/2009** – que dispõe sobre a Guia de Recolhimento da União (GRU), compete aos Órgãos Arrecadadores a restituição total ou parcial das receitas arrecadadas por meio de GRU, os quais deverão reconhecer os valores recolhidos a maior pelo contribuinte, autorizar, solicitar os recursos e executar a liberação ao credor.

- Manual de Contabilidade Aplicada ao Setor Público (**[MCASP](https://sisweb.tesouro.gov.br/apex/f?p=2501%3A9%3A%3A%3A%3A9%3AP9_ID_PUBLICACAO%3A41943)**).
- **[Manual](http://manualsiafi.tesouro.gov.br/) do usuário SIAFI**.
- Manual SIPAC **Módulo de [Protocolo](https://docs.info.ufrn.br/doku.php?id=suporte%3Amanuais%3Asipac%3Aprotocolo%3Alista)**.

#### **4. REQUISITOS BÁSICOS**

### **1- Em caso de pagamento de GRU em duplicidade:**

- Requerimento do interessado (anexo 1);
- Cópias dos boletos de GRUs pagos em duplicidade;
- Cópias dos comprovantes de pagamentos das GRUs;
- Autorização da devolução pelo diretor de centro, pró-reitor ou autoridade competente da unidade onde ocorreu o fato gerador da GRU.

Encaminhar o processo para a PRÓ-REITORIA DE ADMINISTRAÇÃO (PRA) (11.00.47) solicitando a autorização do Pró-Reitor para procedermos a restituição.

### **2- Em caso de curso ou concurso suspenso/cancelado:**

- Requerimento do interessado (anexo 1);
- Cópia do boleto de GRU.
- Cópia do comprovante de pagamento da GRU;
- Documento comprobatório da suspensão / cancelamento do curso ou concurso;
- Preencher a relação de solicitantes restituição de GRU (Anexo 2), quando o processo faz referência a mais de 01 interessado;

● Autorização da devolução pelo diretor de centro, pró-reitor ou autoridade competente da unidade onde ocorreu o fato gerador da GRU.

Encaminhar o processo para a PRÓ-REITORIA DE ADMINISTRAÇÃO (PRA) (11.00.47) solicitando a autorização do Pró-Reitor para procedermos a restituição.

## **4. PROCEDIMENTOS NECESSÁRIOS**

**Passo a passo do processo:** solicitação de restituição de GRU paga à UFPB.

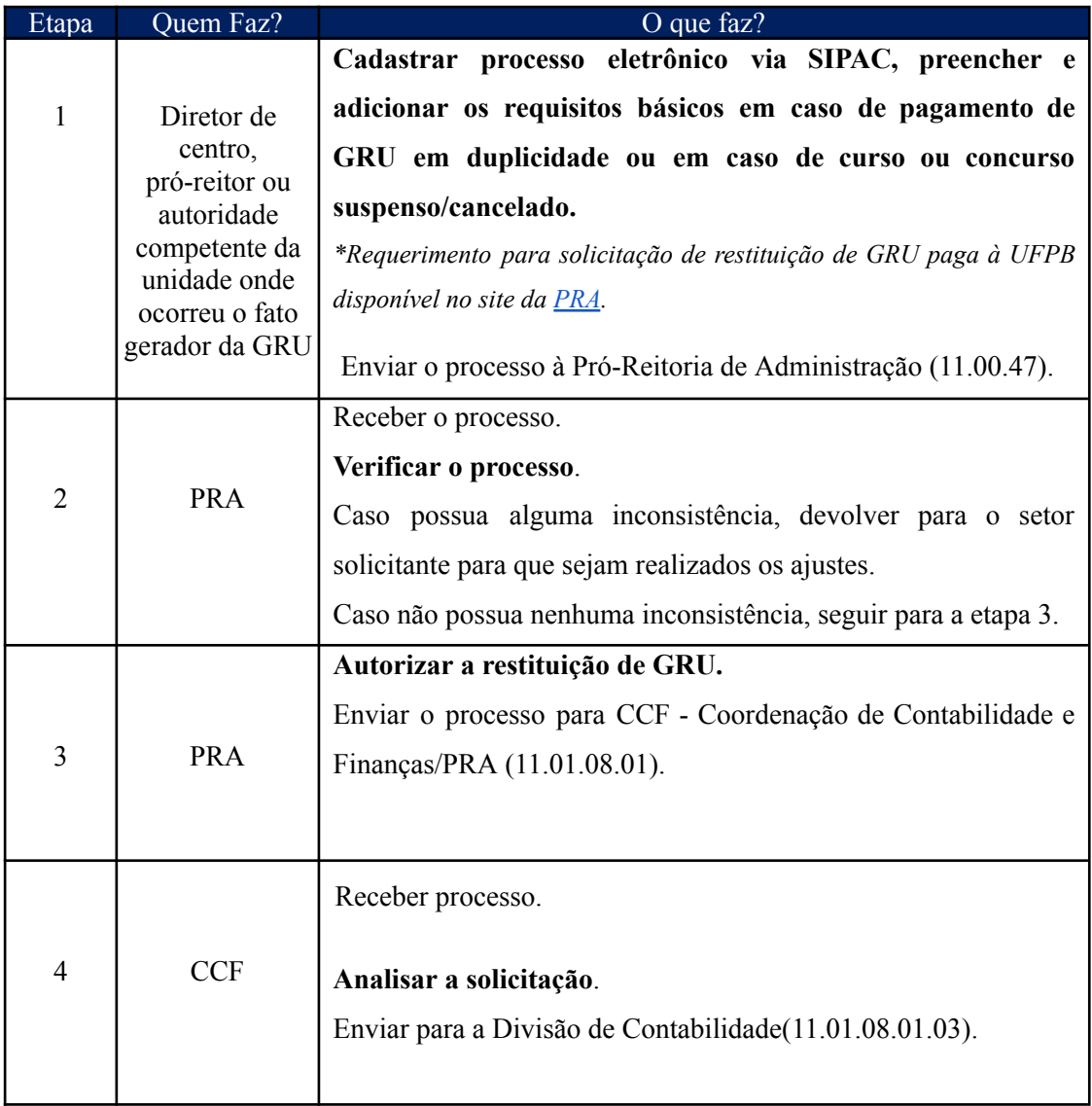

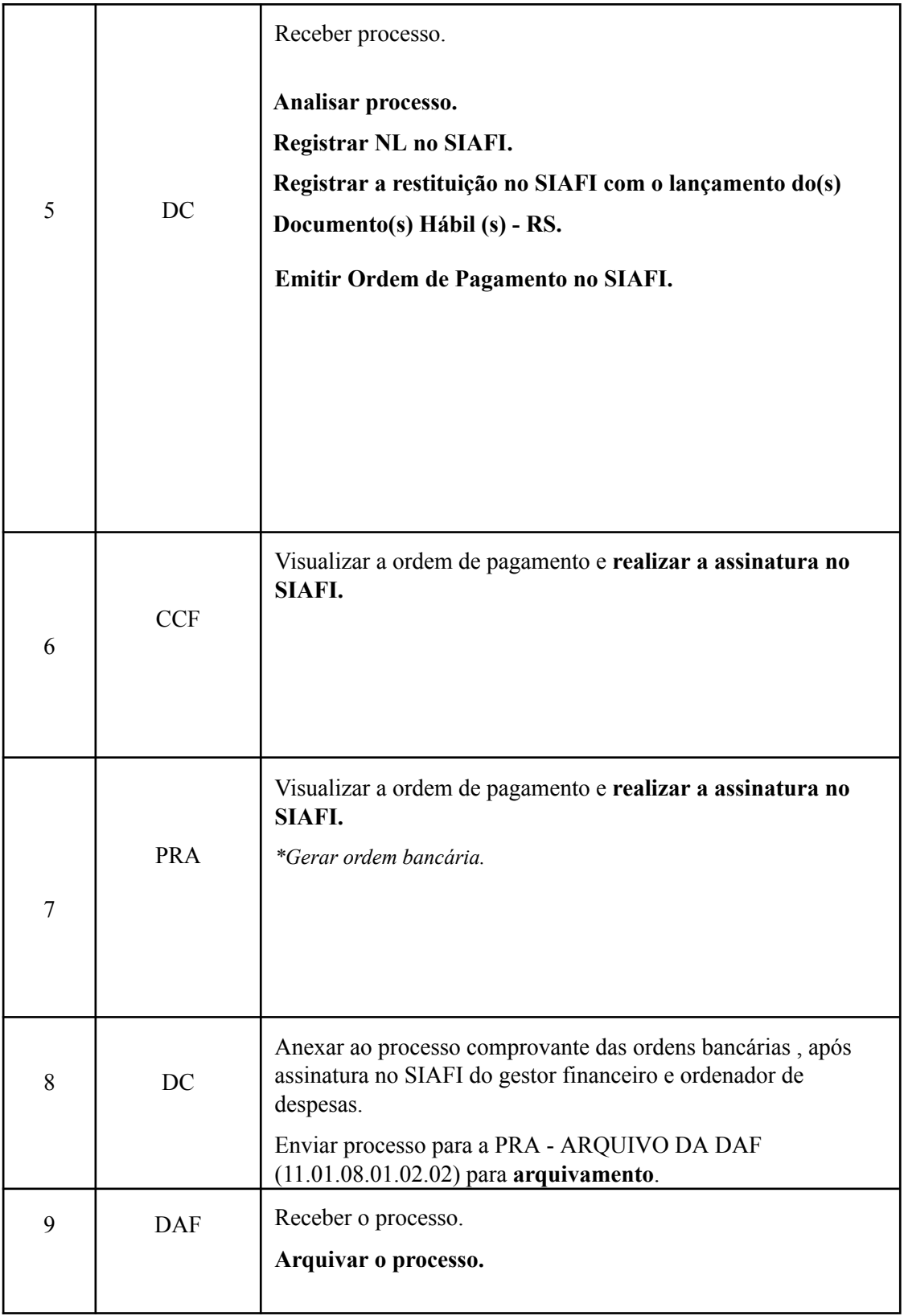

# **5. FORMULÁRIOS E MODELOS CORRELATOS**

- Requerimento para solicitação de restituição de GRU paga à UFPB (Anexo I) disponível no site da [PRA.](http://www.pra.ufpb.br/pra/contents/menu/servicos/coordenacao-de-contabilidade-e-financas/divisao-de-contabilidade-dc-1)
- Relação de solicitantes restituição de GRU (Anexo II) disponível no site da [PRA](http://www.pra.ufpb.br/pra/contents/menu/servicos/coordenacao-de-contabilidade-e-financas/divisao-de-contabilidade-dc-1).

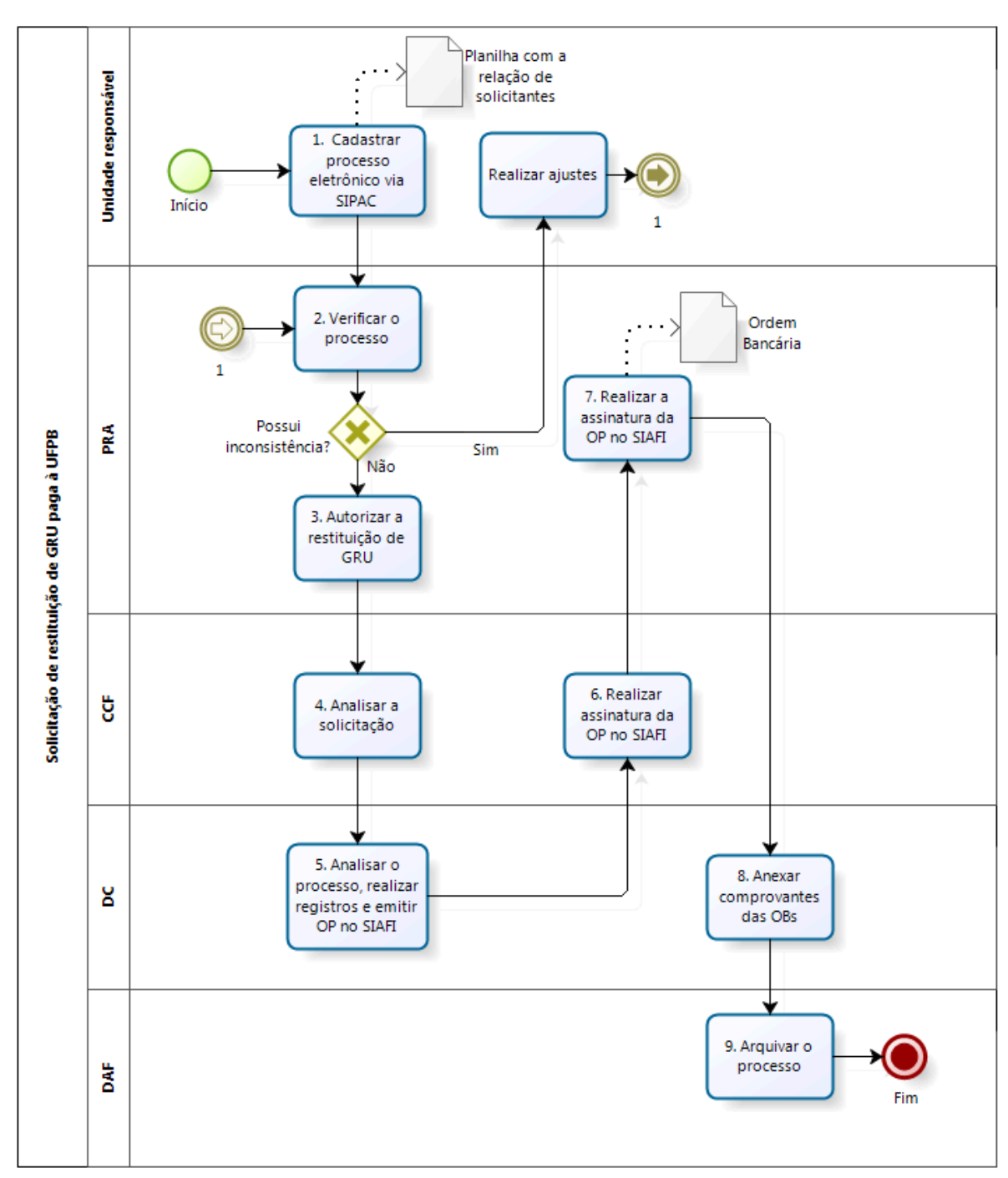

## **6. FLUXOGRAMA**

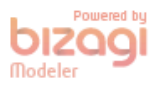

- **7. INDICADORES**
- Não há.

## **CONTATO**

## **CONTROLE DE REVISÃO**

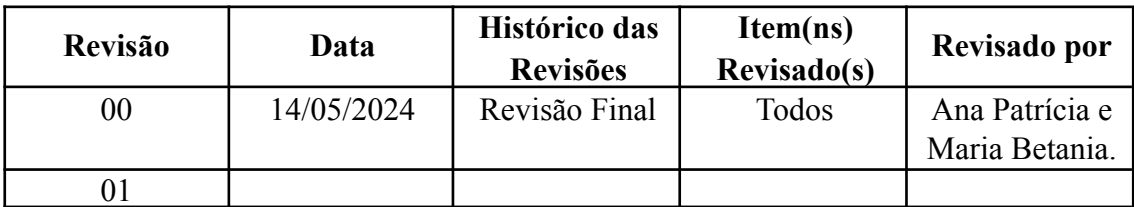

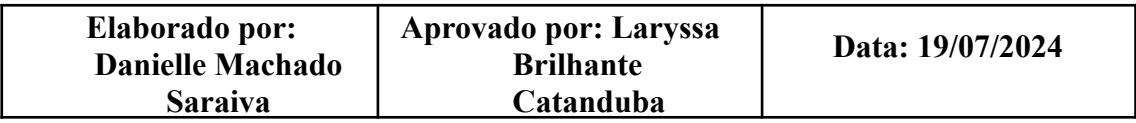